# **User manual**

## Style number:

MA1069 MA1070 wireless mouse

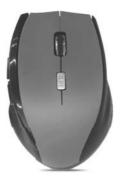

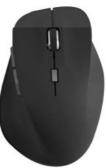

### Includes:

Wireless optical mouse Mini USB receiver Alkaline battery

## Supported systems:

Windows 2000/XP/Vista Windows 7/8/10 Linux Mac

#### Caution:

- 1. Operational distance is closely related to and affected by the environment.
- 2. The mouse will shut off automatically and enter sleep mode to conserve power when it't not used for a long period of time. To wake it up, press the right or left button.
- 3. Battery life may be differ depending on personal habits of using the mouse.
- In case of mouse failure, please check battery power and replace batteries as necessary.
- 5. Dispose of batteries in proper recycling receptacles.6. Never expose battery to flame or extreme heat.

FCC ID: 2A3ZO-EGM-S-21072

## Operation steps:

- Put the 2pcs AAA batteries into the wireless mouse.
  Take out /pull out the universal USB dongle (mini USB receiver)out of the wireless mouse and then insert it to the computer port.
- 3. Now you can use the wireless mouse freely.

### FCC Warning:

It's herewith confirmed to comply with the requirements of FCC Part 15 Rules.

Operation is subject to the following two conditions:

- (1) This device may not cause harmful interference, and
- (2) This device must accept any interference received, including interference that may cause undesired operation.

It is understood that each unit marketed is identical to the device as tested, and any changes to the device that could adversely affect the emission characteristics will require retest.

|  |  | NOTE 1: This equipment has been tested and found to comply with the limits for a Class B digital device, pursuant to part 15 of the FCC Rules. These limits are |
|--|--|----------------------------------------------------------------------------------------------------|
|  |  | designed to provide reasonable protection against<br>harmful interference in a residential installation. This                                                   |
|  |  | equipment generates uses and can radiate radio                                                                                                    |
|  |  | frequency energy and, if not installed and used in                                                                                                    |
|  |  | accordance with the instructions, may cause harmful                                                                                                    |
|  |  | interference to radio communications. However, there is no guarantee that interference will not occur in a                                                      |
|  |  | particular installation. If this equipment does cause                                                                                                    |
|  |  | harmful interference to radio or television reception,                                                                                                    |
|  |  | which can be determined by turning the equipment off                                                                                                    |
|  |  | and on, the user is encouraged to try to correct the                                                                                                    |
|  |  | interference by one or more of the following measures:                                                                                                    |
|  |  | - Reorient or relocate the receiving antenna.                                                                                                    |
|  |  | - Increase the separation between the equipment and receiver.                                                                                                   |
|  |  | -Connect the equipment into an outlet on a circuit                                                                                                    |
|  |  | different from that to which the receiver is connectedConsult the dealer or an experienced radio/TV technician                                                  |
|  |  | for help.                                                                                                    |
|  |  | NOTE 2: Any changes or modifications to this unit not expressly approved by the party responsible for                                                           |
|  |  | compliance could void the user's authority to operate the equipment.                                                                                            |